# Issue Hierarchy with the Structure Plugin for JIRA

#### Igor Sereda **ALM Works**

http://structure.almworks.com

### Structure = Hierarchical List of Issues

### Demo

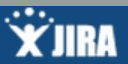

#### **Structure Webinar**

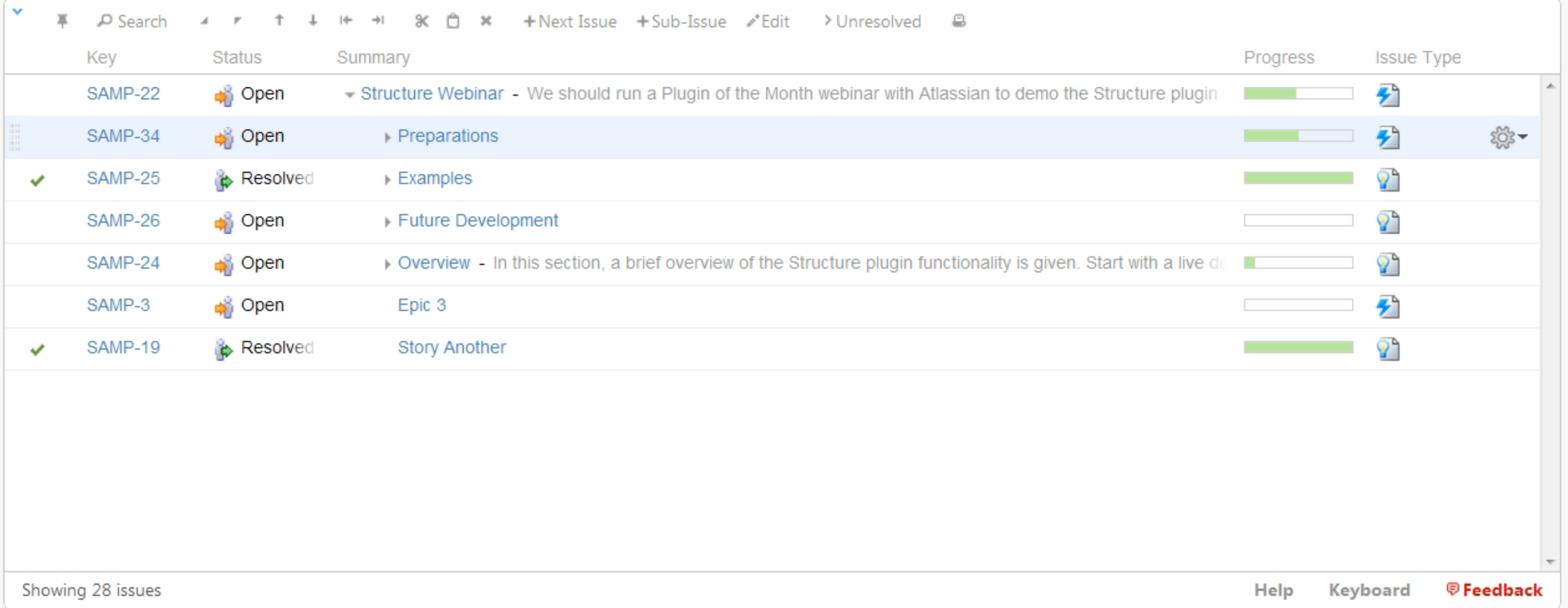

Bug tracking and project tracking for software development powered by Atlassian JIRA (v4.4#649-r158309) | Report a problem

THIS JIRA SITE IS FOR DEMONSTRATION PURPOSES ONLY. EVALUATE JIRA - BUG TRACKING SOFTWARE FOR YOUR TEAM.

### **Sandbox** JIRA Instance with Structure

### http://almworks.com/demo

### Usage Examples

- Multi-project backlog with GreenHopper and Structure
- Multi-level epics and stories
- Big picture with an overall structure
- Personal backlogs / todo lists

Video from the Plugin of the Month Webinar http://almworks.com/webinar

## Plugin Details

- Structure 1.0 July 2011
- Commercial
	- \$10 starter licenses
	- Free licenses
- Supported
- 1 release per month

Search for Structure on Plugin Exchange

### Thanks!

#### **Structure Plugin**

- http://almworks.com/demo
- http://almworks.com/webinar
- http://structure.almworks.com
- Plugin Exchange: search for Structure

Igor Sereda sereda@almworks.com

### JIRA Client

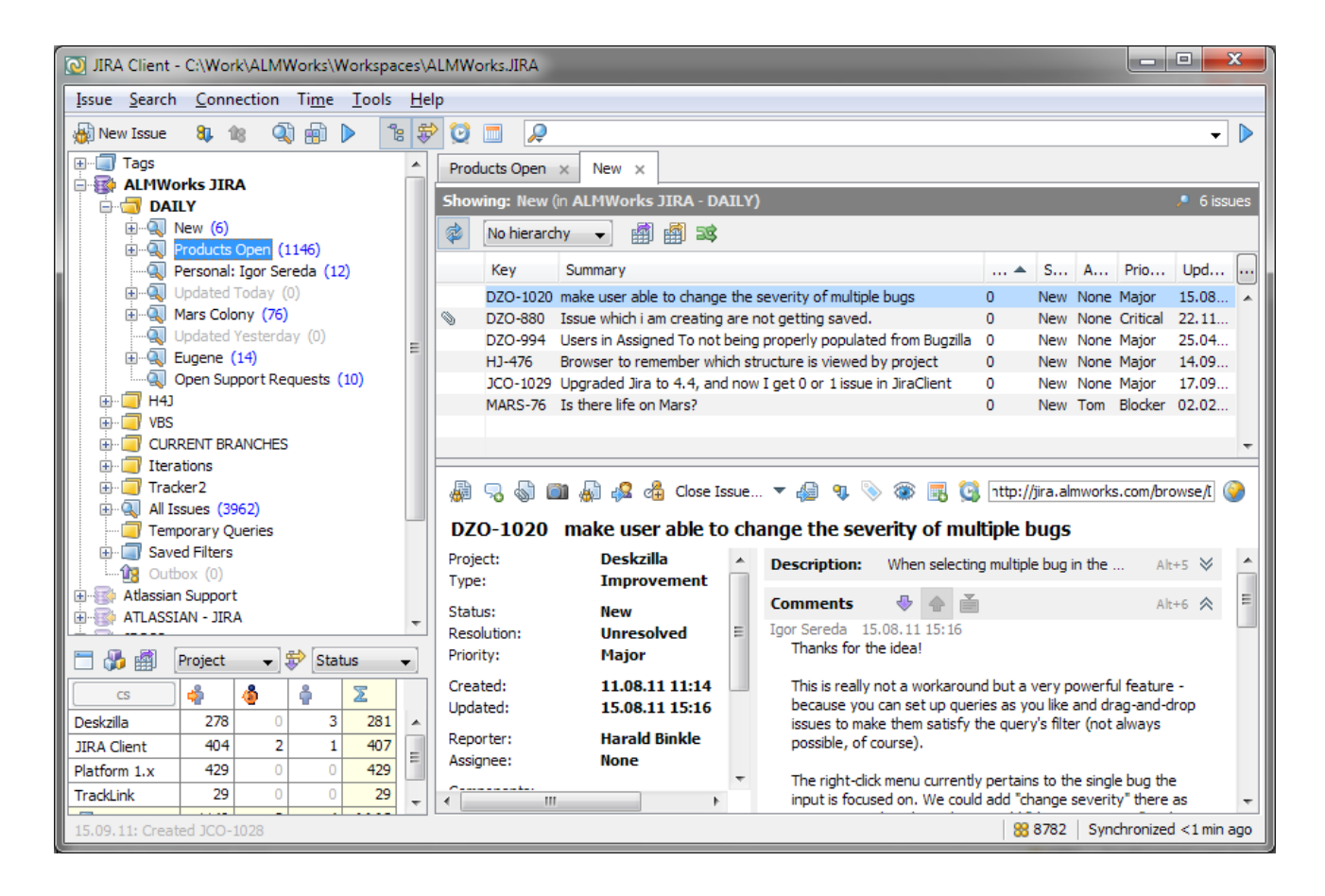